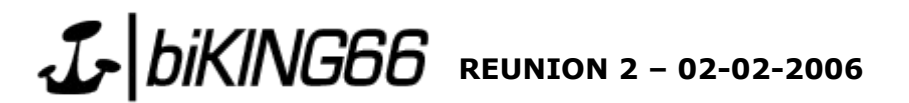

Etaient présents

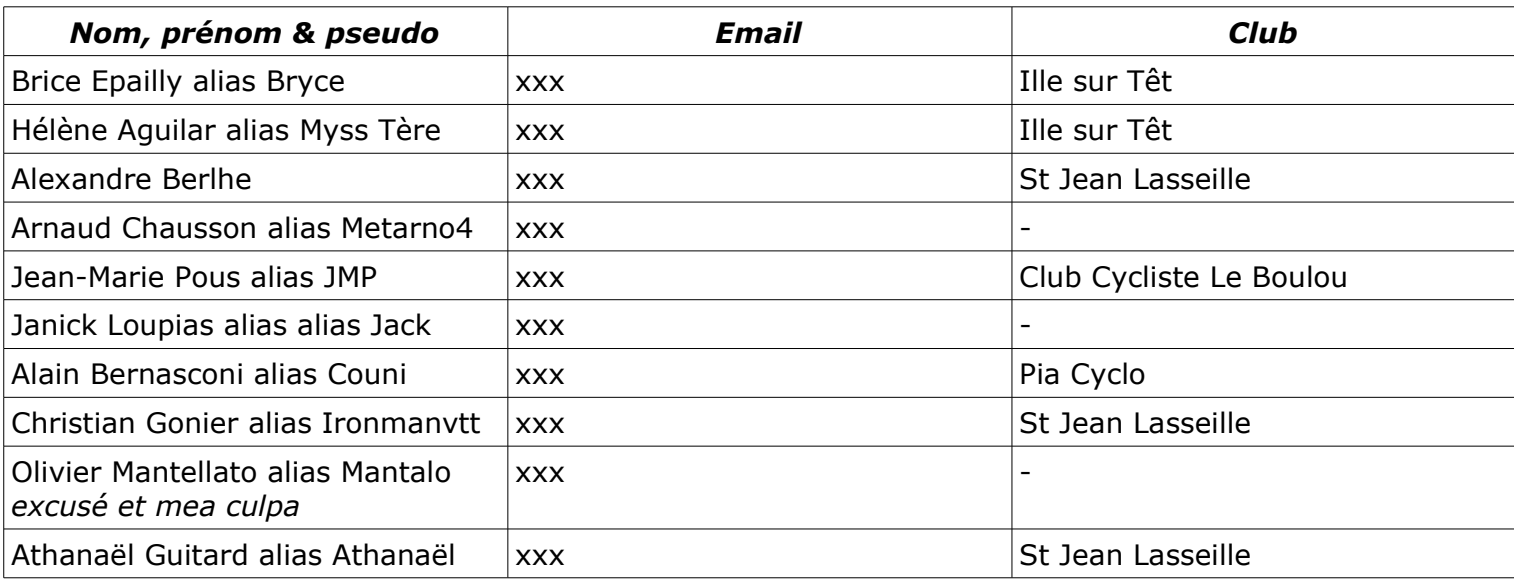

Les points suivants ont été abordés :

## • **Rando du 26-02-06 à Saint Michel de Llotes**

- Deux reconnaissances sont déjà prévues pour les « roulants » :
	- Samedi 04 départ d'Ille sur têt à 9h
	- Dimanche 05 départ d'Ille sur têt à 9h
- D'autres reconnaissances seront à prévoir avec :
	- Brice : brice:epailly@free.fr
	- Athanaël : contact@biking66.com
- Il a été décidé d'utiliser des « plaques de cadre » afin de pouvoir vérifier le retour de tous le monde.
- Il faut trouver au minimum :
	- 2 personnes « fixes » pour les inscriptions et ravitaillement final (Hélène s'est déjà proposée +1 à confirmer)
	- 2 personnes « fixes » pour le ravitaillement sur le parcours et transport de la photographe.
- Les autres personnes disponibles seront « roulantes » pour suivre la randonnée et intervenir en cas de besoin, il faudra quand même determiner un « duo balai » pour le grand parcours comme pour le petit parcours. Les roulants devront prendre si possible telephone mobile et necessaire de secours.
- On « placera » la photographe (Christelle) au ravitaillement central d'où elle pourra se balader.
- On ne distribuera pas de récompenses type « coupe », aux clubs, aucun point du règlement UFOLEP ne précisant l'obligation de le faire. On devra par contre les citer lors du mot préalable à l'apéro.
- Athanaël : Préparer les tableaux d'inscription (Nom | Prénom | Email | Club | nº de plaque)
- Athanaël : Préparer le fond de caisse
- Athanaël : Contacter la rédaction sport pour passer une article
- Athanaël : Emailing de promotion de la rando (CAF, abonnés, ...)
- Athanaël : Faire passer le PDF de l'affiche si besoin
- Athanaël : Trouver une table pour le ravitaillement central
- Athanaël : Acheter le ravitaillement le 25 (ravitaillement simple)
- Athanaël : Voir Jean-Marc pour placer une affiche chez Rodolphe Mir (Ok en cours)
- Alexandre : Obtenir 2x6 bombes de « tracer » de 2 couleurs

www.biKING66.com - Tout le VTT dans les Pyrénées-Orientales.

- Hélène : Reprendre contact avec la préfecture de Prades 15 jours avant le 26
- Hélène et Brice : Prendre contact avec le correspondant de l'indépendant local (Saint Michel ou Ille)
- Matériels nécessaires :
	- Table(s) ravitaillement central
	- Plaques, fil électrique et pinces
	- Caisse et petit matériel inscriptions

## • **Parcours sur internet, formats et utilisation**

- Discussion importante ou chacun nous a apporté son expérience personnelle et son point de vue. Il en ressort que la simple carte ou le simple guide pas à pas ne sont pas efficaces ; que le système « Trabucayres » ne semble pas efficace ; que le niveau physique découle de la distance et du dénivelé et qu'il n'est pas nécessaire de le faire figurer.
- Le format idéal serait donc un format mixte comportant :
	- Une carte même qualité moyenne
	- Un quide type pas à pas (rando-quide ou road-book)
	- Un grille d'informations composée de :
		- Kilométrage
		- Dénivelé positif total
		- Fourchette horaire
		- Niveau technique
		- Description du point de départ
	- Points positifs supplémentaires :
		- Un tracé GPS
		- Une courbe du dénivelé
		- Type de balisage si il existe
		- Galerie de photos
		- Descriptif succinct du parcours
- On doit pouvoir « proposer » différents types de parcours, voici ceux que je distinguerais :
	- XC : Parcours nécessitant plus de 2h30 à un vététiste régulier
	- Rando : Parcours nécessitant moins de 2h30 pour un vététiste régulier ou moins d'une demi journée pour un vététiste occasionnel
	- DH : Parcours descendant proposant des obstacles présentant des risques
- Il faut s'assurer de la possibilité de mettre en ligne des fichiers de 800x600 en citant IGN et la carte concernée.
- Il faut préparer un référentiel pour la cotation des parcours, niveau technique.
- Il faudra présenter clairement ce référentiel sur le site
- Il faut préparer un « topo » test et le faire faire en condition réelle. Le circuit de Serrabone a été adopté pour ce test.
- Pour l'organisation des données sur les circuits le schéma actuel est le suivant : (Les circuits de Les Cluses en est un bon exemple)
	- Un spot est un lieu de départ
		- Un ou plusieurs circuits
- Il faudrait référencer les circuits balisés déjà existant et les tester afin de les présenter eux aussi sur le site.

## • **Le forum**

• Il faudra envoyer un mail aux « troller » pour les calmer avant de supprimer, dans un second temps, des messages inutiles.

## • **Les projets**

- **Achats** 
	- GPS
	- Auvent aux couleurs de l'association
- Organisation
	- Autres randonnées sur invitation d'un club ou d'un membre de l'association. La possibilité de l'annulation de la randonnée de Port-Vendres le 7 mai et la possibilité pour nous de reprendre cette date a été évoquée.
- Services d'aide aux clubs

www.biKING66.com - Tout le VTT dans les Pyrénées-Orientales.

- Aide à la communication
	- Réalisation d'affiches
	- Mise en avant des infos d'un événement sur le site
	- Mailing aux abonnés
	- Création d'un fichier de diffuseurs (magasins, associations, ...)
- Organisation
	- **Dossiers**
	- Bénévoles
	- Conseils techniques
- Club
	- Réalisation de maquettes pour des tenues
- Site
	- Enregistrement auprès de la CNIL
	- Nouvelle rubrique « l'association » présentant les statuts
	- Reprendre les inscriptions et faire une validation de tous les comptes déjà enregistrés à cette occasion :
		- Validation des email via un mail spécifique
		- Les adresses emails non valides seront donc supprimées et les comptes supprimés sauf pour les personnes connues et identifiables.
		- Les règles de bonne conduite sur le forum seront rappelées
		- La possibilité de récupérer un mot de passe oublié aussi (aujourd'hui plusieurs personnes ont déjà recréé des compte avec un même email mais un autre mot de passe)
	- Finir la galerie de photos perso permettant de mettre en ligne simplement des photos des membres.
	- Ajouter une photo dans le profil
	- Automatiser l'envoi de la newsletter 1 fois par mois
- Teeshirts
	- Train jaune
	- Block
	- URL
	- Autres propositions
- Autocollants
	- Refaire une serie d'autocollants voiture et petits